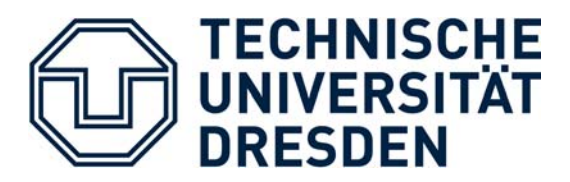

Fakultät Mathematik und Naturwissenschaften / Fachrichtung Physik

## Physikalisches Praktikum - Fraunhoferbeugung (**FB**)

## **Platzanleitung:**

*ACHTUNG: Beim Arbeiten mit einem Laser niemals in das Laserlicht hineinschauen! Dies gilt ebenso für indirektes Laserlicht wie z.B. Reflexion an Metallflächen.*

1. Machen Sie sich mit der optischen Bank vertraut! Testen Sie die Justierfreiheitsgrade der Einzelkomponenten und die Einstellmöglichkeiten der Blenden.

*Hinweis: Die Justierung des Lasers und der Aufweitungsoptik sind keinesfalls zu verstellen. (In der hinteren Brennebene der ersten Linse des Strahlaufweiters ist eine Modenblende zentriert, die Beugungserscheinungen durch Staubpartikel und interne Blenden des Lasers herausfiltert. Eine Justierung dieser Blende ist sehr zeitraubend und aufwändig!)*

- 2. Stellen Sie die für den Versuch notwendigen Komponenten auf der optischen Bank auf um den Beugungsstrahlengang zu realisieren! Stellen Sie dabei sicher, dass die CCD-Zeile in der hinteren Brennebene der Linse positioniert ist.
- 3. Überprüfen Sie anhand einiger Gitter gleichen Typs mit unterschiedlichen Gitterkonstanten die Eigenschaften der Fouriertransformation. Beginnen Sie mit dem Kosinusgitter als Elementarfall.

Was passiert mit dem Beugungsbild beim Verschieben des Beugungsobjekts entlang der optischen Achse (axial) und senkrecht zum Strahlengang (lateral)?

Wie ändert sich für einen festen Gittertyp das Beugungsbild bei einer Vergrößerung (Verkleinerung) der Gitterkonstante?

Welchen Einfluss hat die Breite des beleuchteten Gitterbereiches auf die Beugungsreflexe? Reduzieren Sie dazu mittels Spaltblende und Irisblende die Größe der Beleuchtung.

4. Bestimmen Sie mithilfe der Fraunhoferbeugung die Gitterkonstanten zweier Gitter unterschiedlicher Art. Vergleichen Sie Ihre Messungen mit den am Lichtmikroskop bestimmten Gitterkonstanten.

## *weitere Hinweise:*

- *Die Brennweite der Sammellinse beträgt 300 mm.*
- *Die CCD-Zeile umfasst 5304 Pixel mit einer Pixelgröße von 7 µm.*